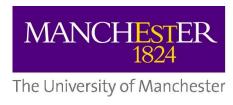

## e-MERLIN tutorials

Javier Moldon

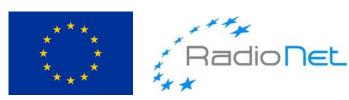

This presentation/publication has received funding from the European Union's Horizon 2020 research and innovation programme under grant agreement No 730562 [RadioNet].

## Links to tutorials

Flagging and calibration:
<a href="http://www.e-merlin.ac.uk/data\_red/CASA/3C277.1\_cal.html">http://www.e-merlin.ac.uk/data\_red/CASA/3C277.1\_cal.html</a>

2. Imaging: http://www.e-merlin.ac.uk/data\_red/CASA/3C277.1\_img.html

## Complete calibration script (solutions)

3C277.1\_cal\_all.py can be found here:

http://www.e-merlin.ac.uk/data\_red/CASA/3C277.1\_cal\_all.py

3C277.1\_imaging.py can be found here:

http://www.e-merlin.ac.uk/data\_red/CASA/3C277.1\_imaging.py